- Radionavigacija magnetne smeri in kurzi
- Radiokompas (ADF) določi stranski kot (RB relative bearing) med vzdolžno osjo letala in smerjo od letala do oddajnika

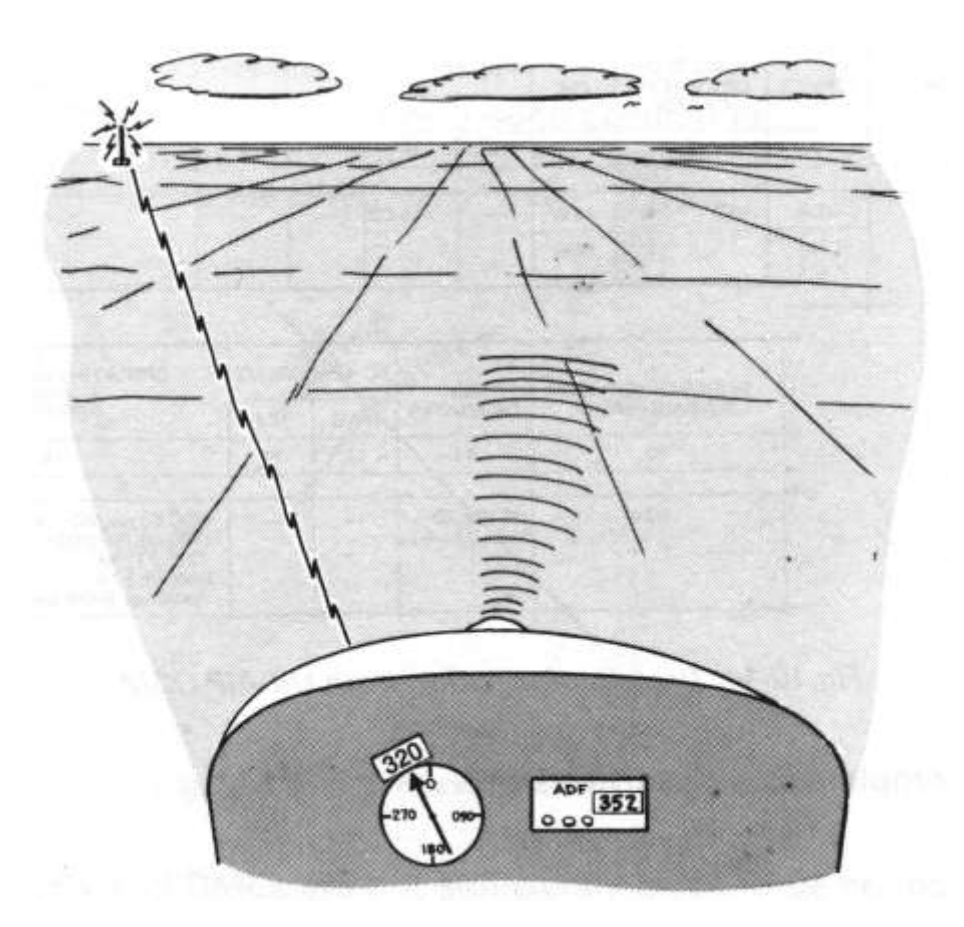

RB – stranski kot

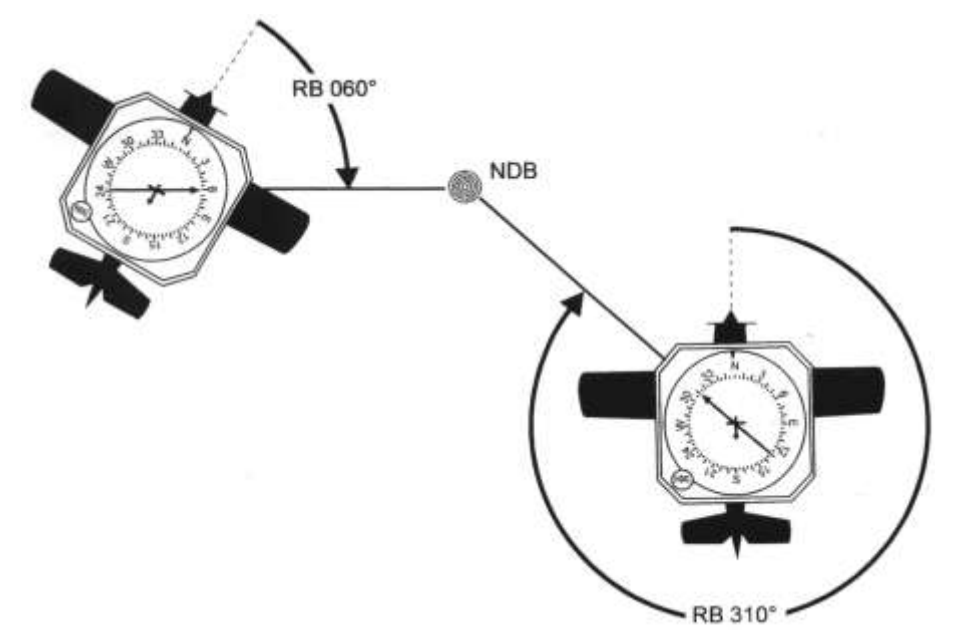

# **PRIMERI UPORABE RADIOKOMPASA**

- določitev QDM in/ali QDR
- določitev položaja letala
- pasivni let k oddajniku (Homing)
- aktivni let k in od oddajnika (Tracking inbound/outbound)
- let na zadani QDM ali QDR (Interception inbound/outbound)
- določitev oddaljenosti in časa leta do oddajnika
- let v krogu čakanja (Holding pattern procedures)

#### **Postopek ob pričetku uporabe radiokompasa**

- nastavimo frekvenco izbranega oddajnika
- prekontroliramo pravilnost signala izbranega oddajnika
- spremljamo pravilnost indikacije

QDM – magnetna smer od letala do oddajnika

QDR – magnetna smer od oddajnika do letala

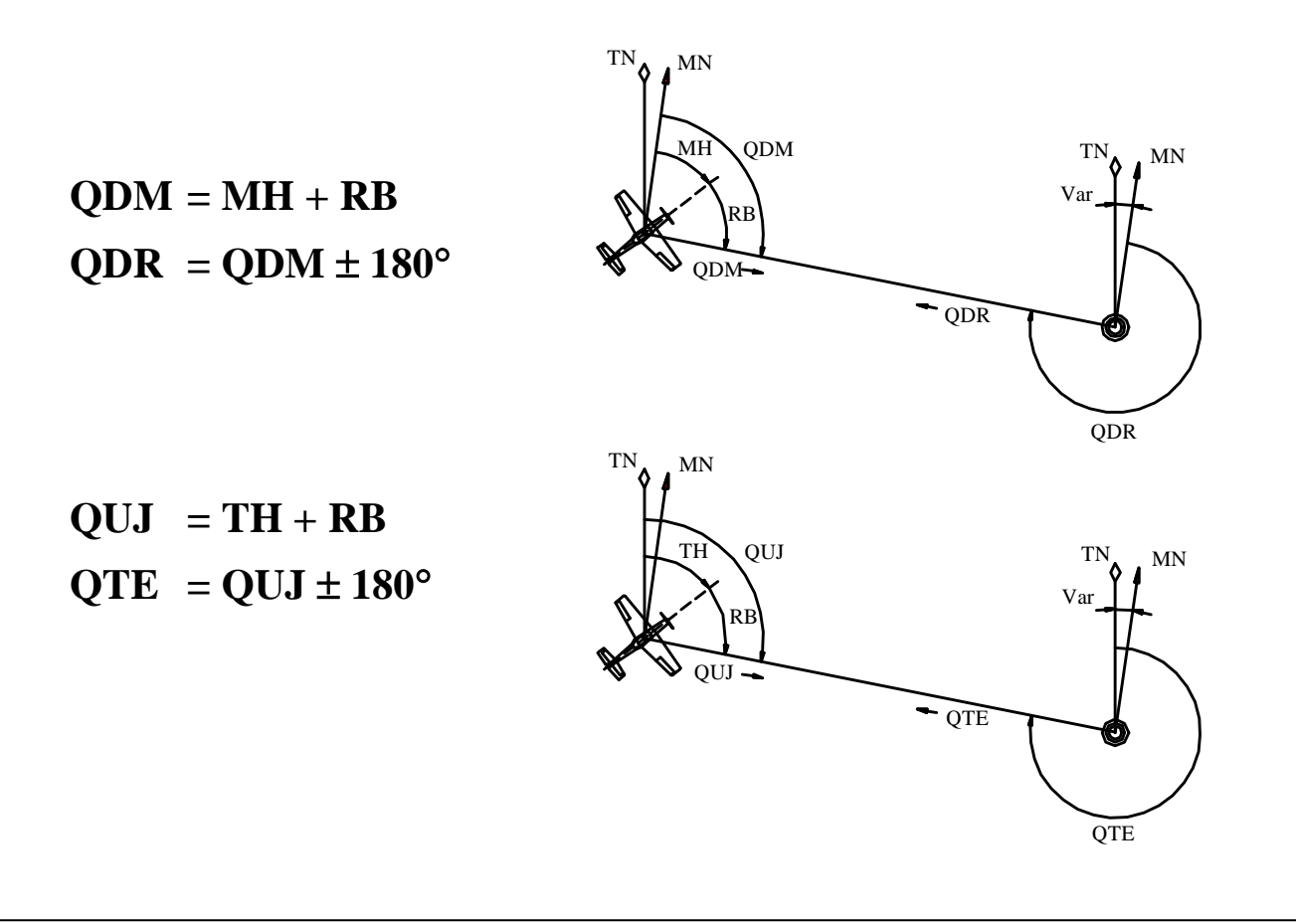

#### **Določitev QDM/QDR**

**QDM = MH + RB**

1. Z letalom zavijemo v položaj  $RB = 0 \Rightarrow QDM = MH$ 

- 2. Na MDI nastavimo magnetni kurz
	- $\Rightarrow$  puščica igle indikatorja kaže QDM
	- $\Rightarrow$  puščica igle indikatorja kaže QDM
- 3. MDI uporabljamo kot RBI
	- $\Rightarrow$  QDM = MH + RB
	- $\Rightarrow$  prenos igle

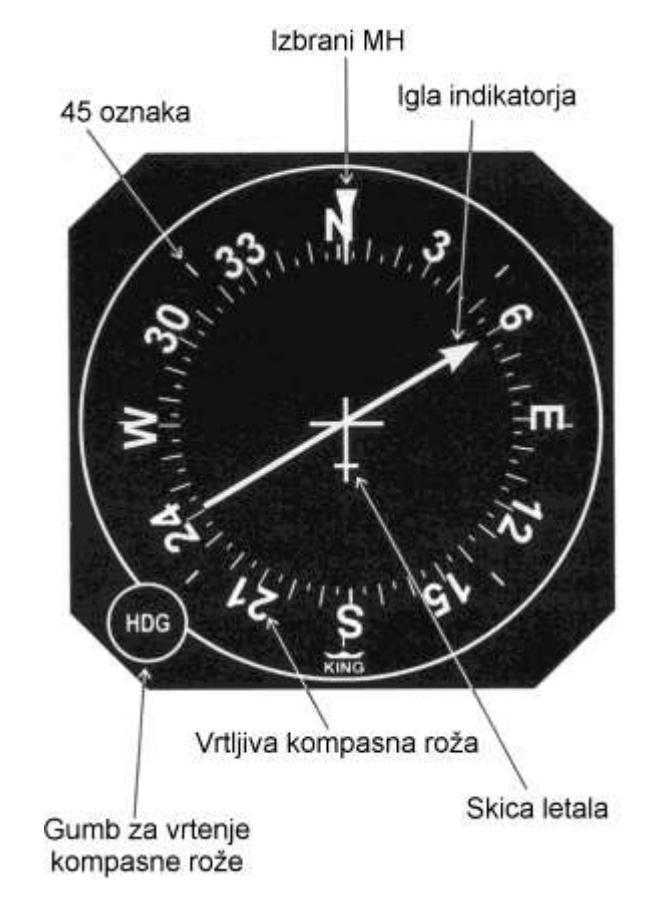

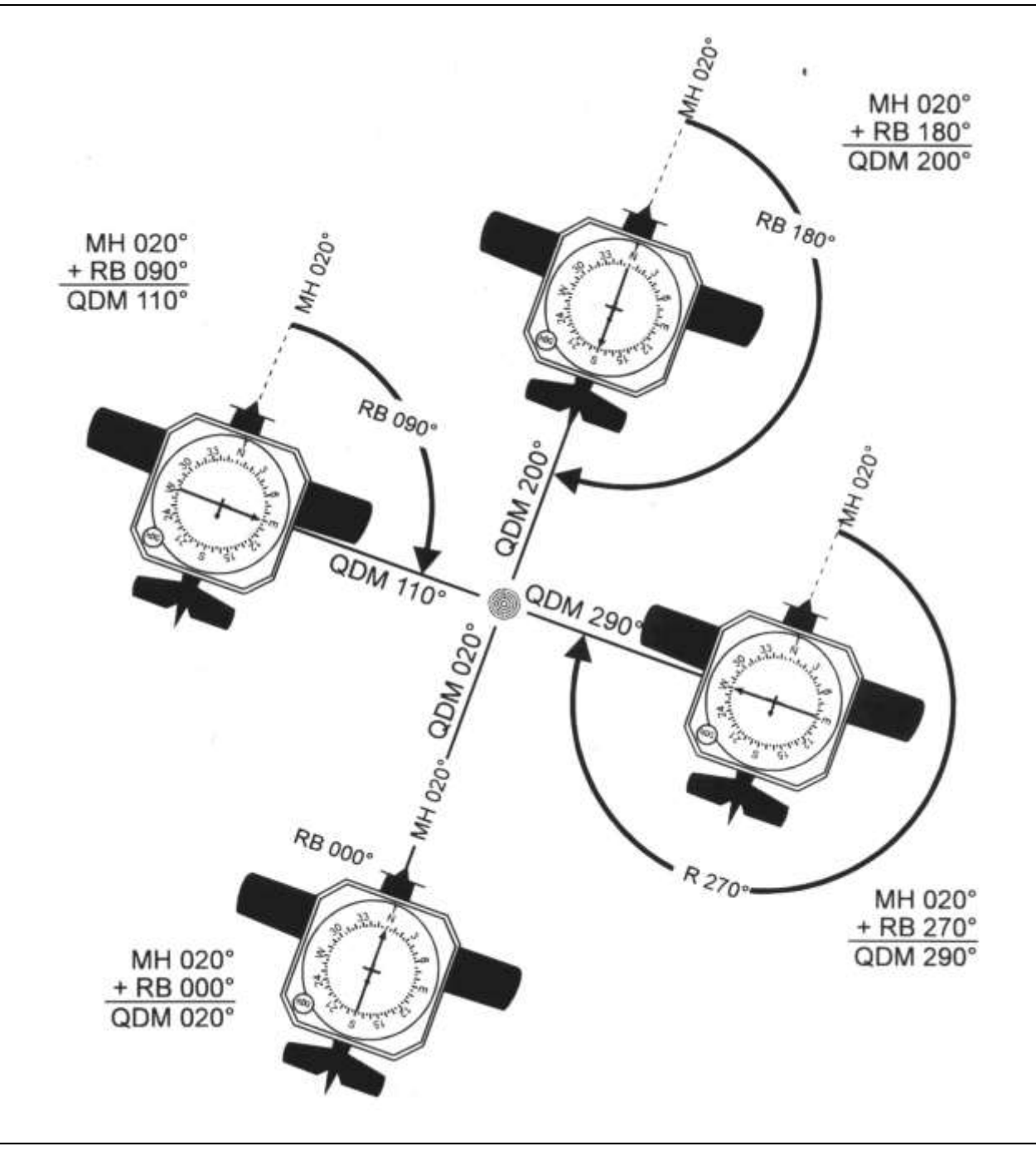

*Radionavigacija – Uporaba radiokompasa*

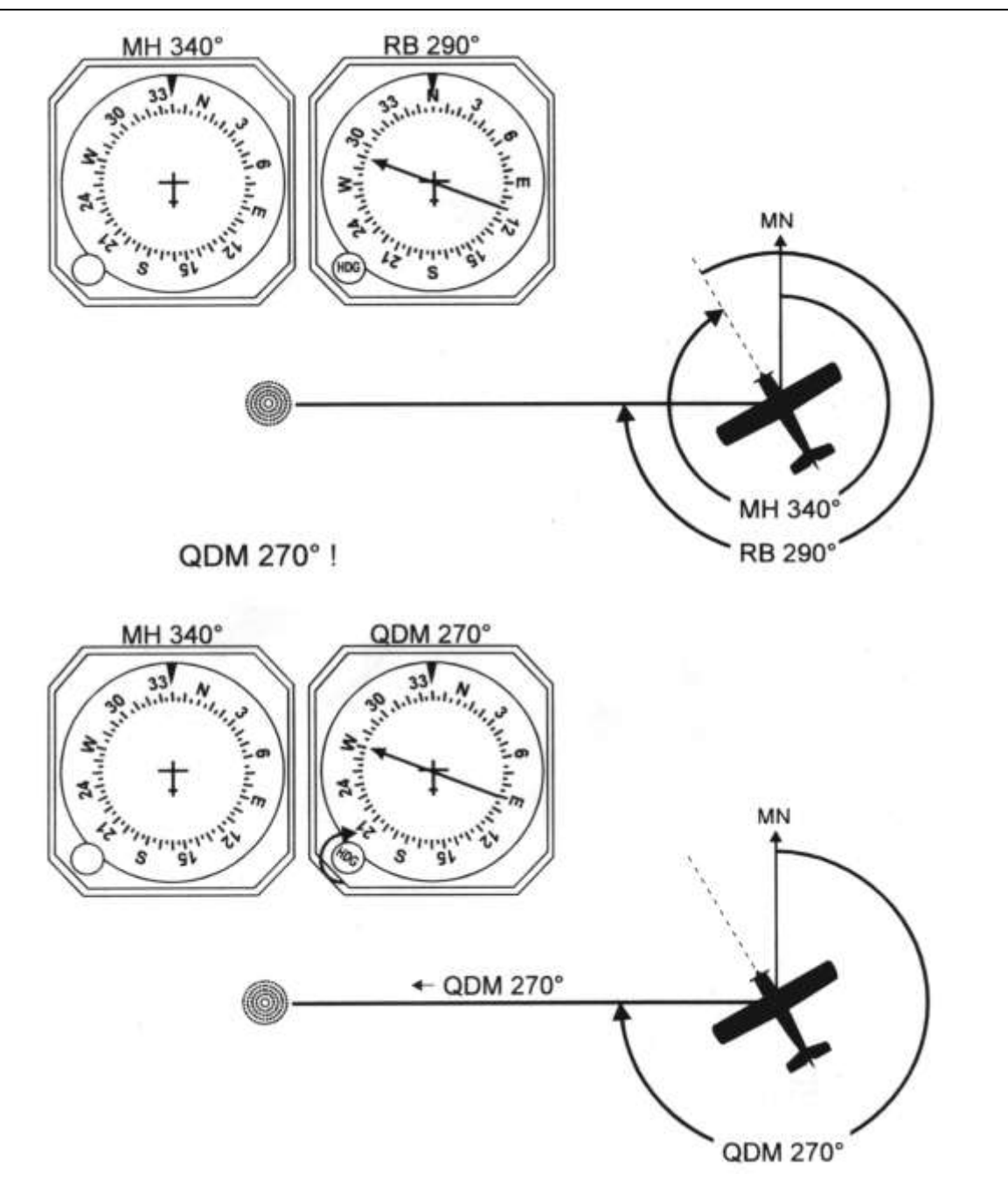

*6*

### **Določitev položaja letala**

### **Pasivni let k oddajniku (Homing)**

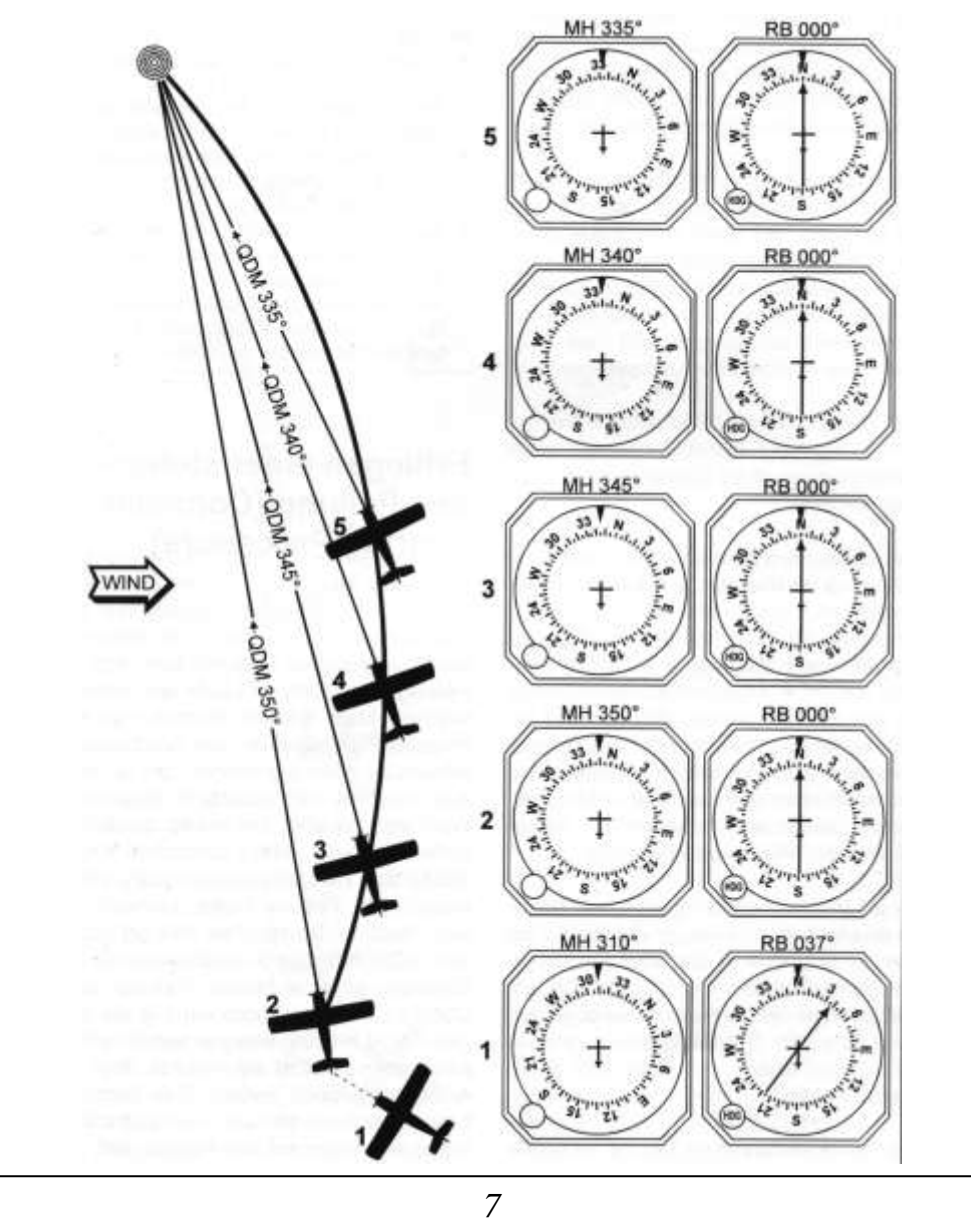

# **Aktivni let k oddajniku (IA = 2g)**

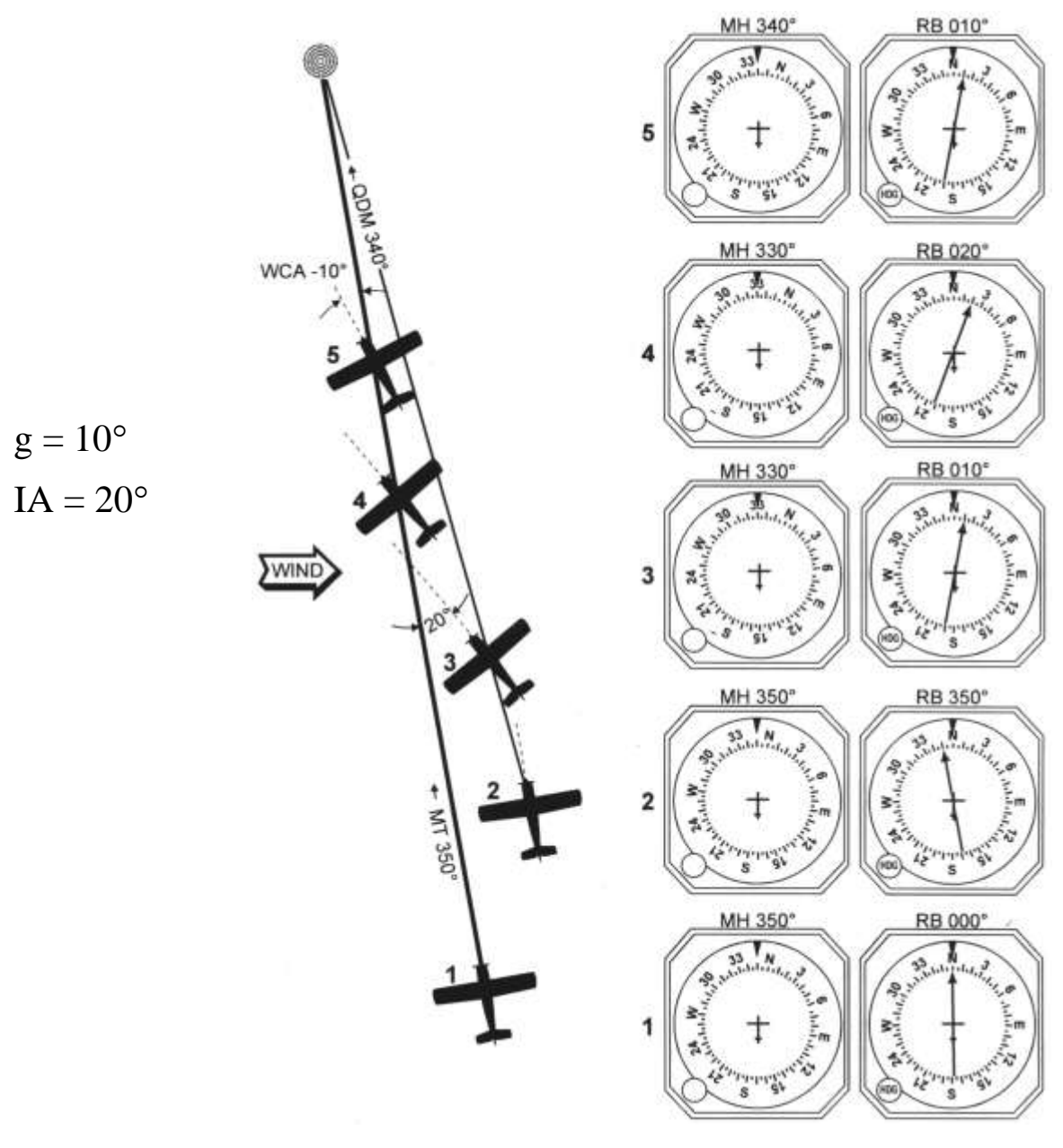

*8*

# **Aktivni let k oddajniku (IA = 2g + WCA)**

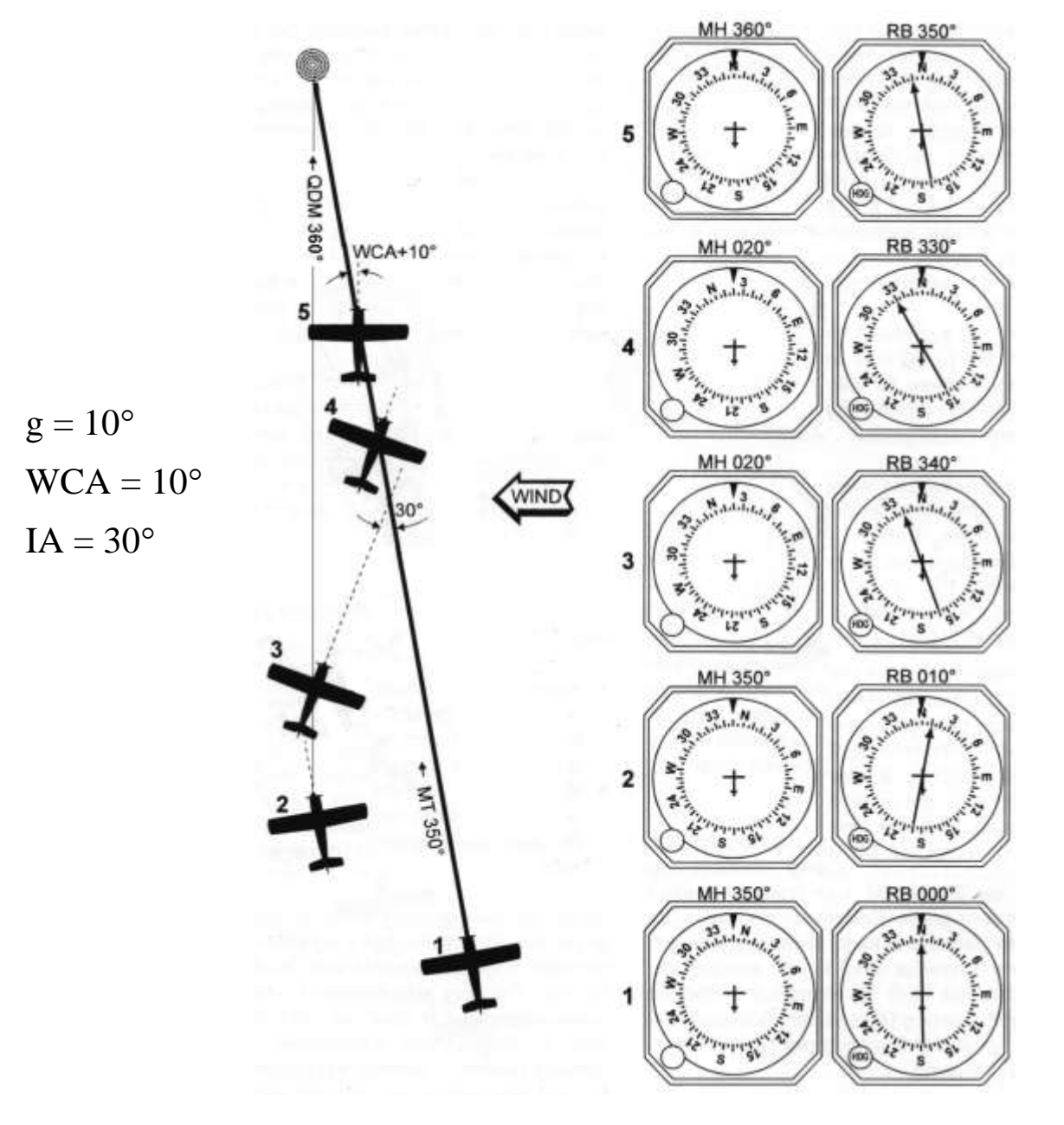

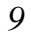

*Radionavigacija – Uporaba radiokompasa*